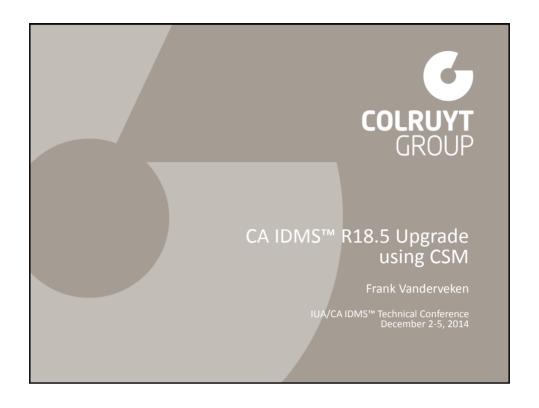

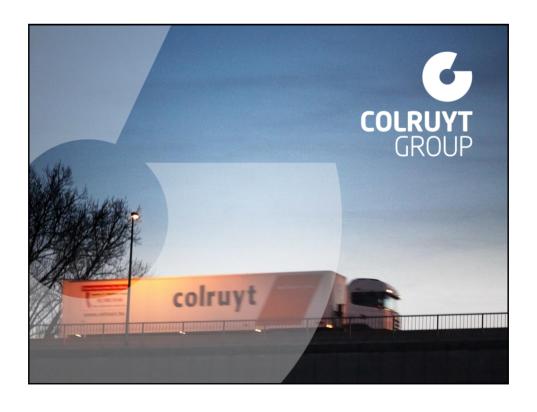

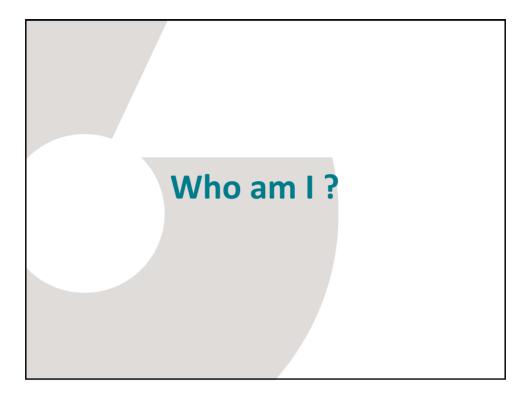

### Frank Vanderveken

- Started in 1997 at Colruyt Group as IDMS database administrator
- Picture was taken on my first day of work ... ;-)

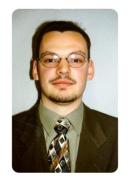

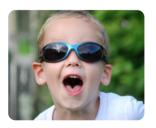

- Living in the neighborhood of the national airport Belgium
- Father of a lovely son of 6 years old

á

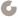

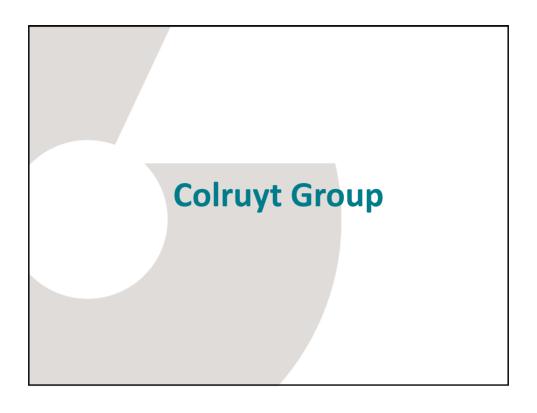

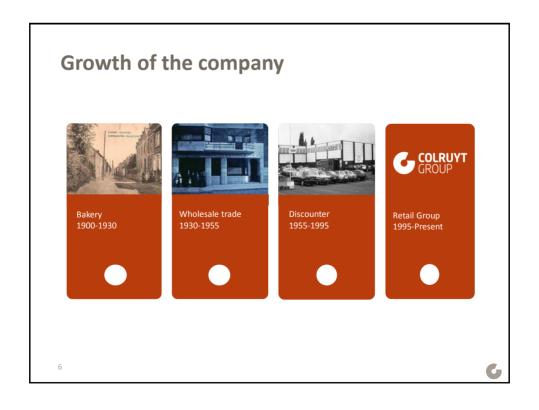

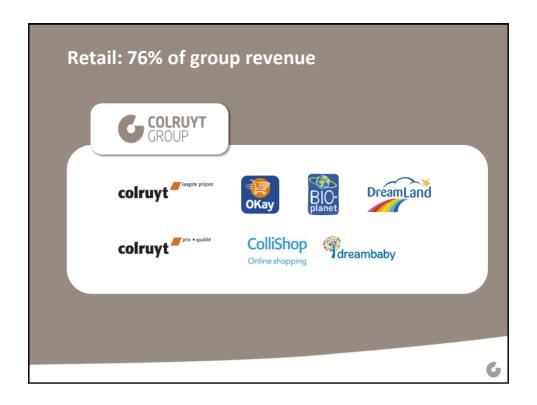

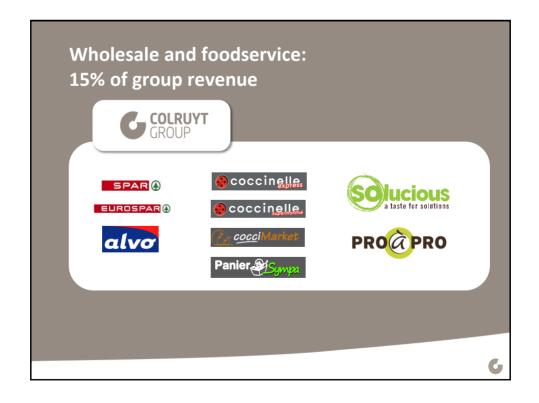

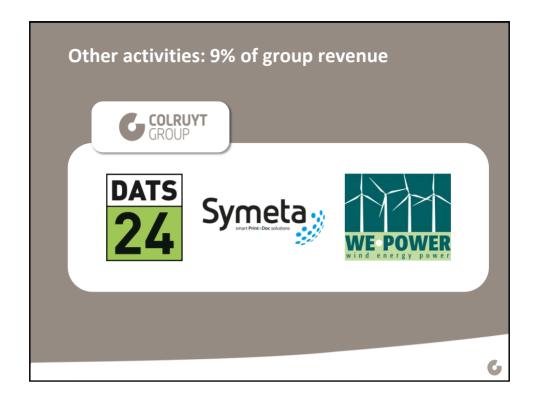

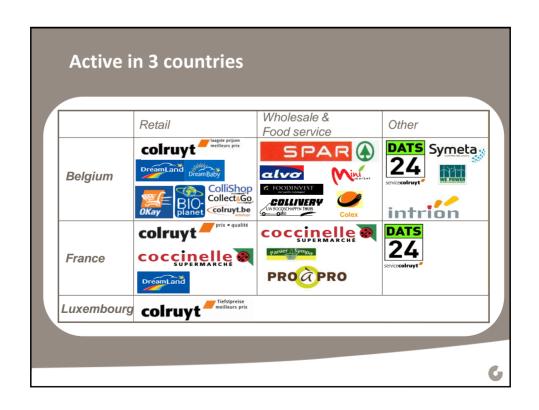

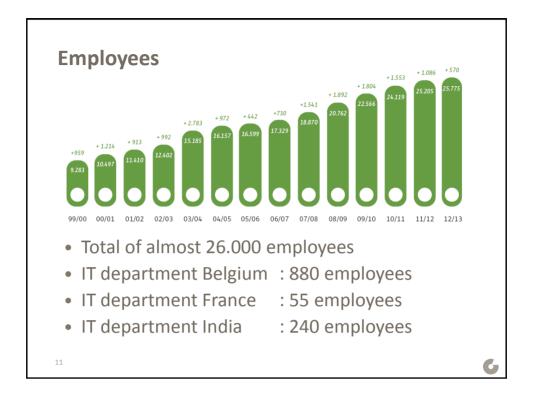

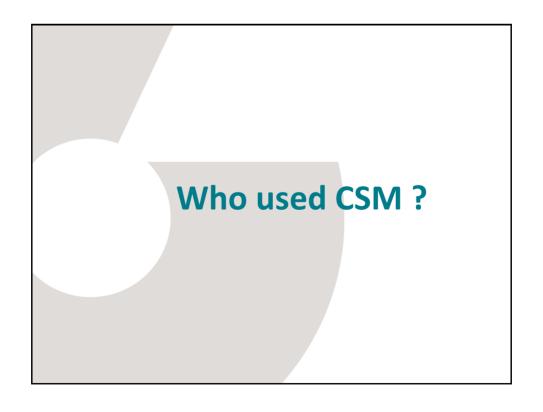

# Why we decided to use CSM

# **Reasons why**

- BIUA last year
- Manuals and documentation
- Several chats with CA
  - Simplifies the installation and configuration during an upgrade process
  - The way to go for future upgrades
  - Recommended for installing (CARS) maintenance
- Gain of time
  - CSM creates sources, JCLs and binder statements for several sources
  - It populates the dictionaries
  - CSM configurations can easily be copied

14

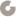

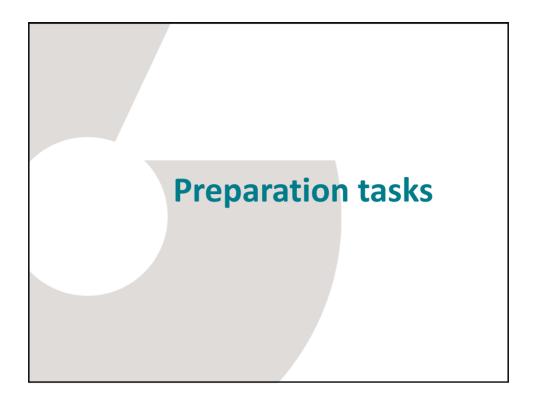

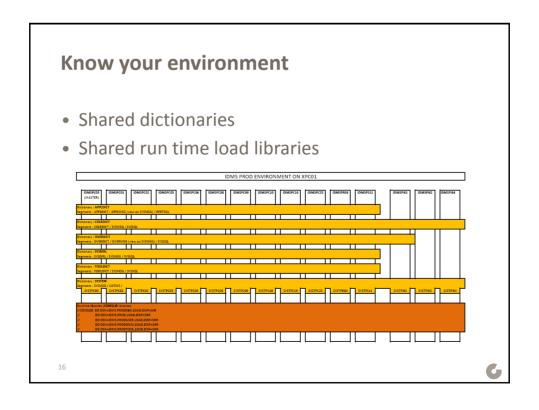

### Different level of ...

- CSM Deploy can be done on different levels
  - Once per CV / IDMS environment / sysplex / ...
- CSM configuration is done on CV level
  - Having systems with shared and non-shared dictionaries and shared runtime libraries will force you to create full configurations and CV Already Configured configurations
- Naming conventions
  - Dataset names are to be chosen in that way that it fits your IDMS environments

17

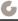

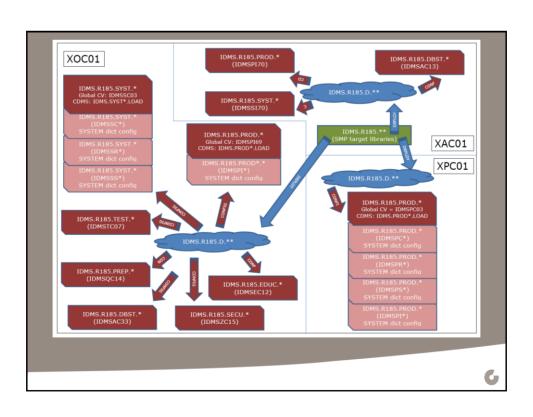

### **CSM** components

- What are the different CSM components needed to be able to deploy and configure?
  - Especially when the target system is different of the driving system (the one that holds CSM)
  - CSM documentation is fragmented over several manuals
- Do you need special credentials?
  - OMVS profile
  - Access to ZFS

### Be aware!

- Unfortunately these preparation tasks are not described in the Installation and maintenance guide of IDMS nor in any TEC document
- NOT considering the above topics will lead to loss of time and errors

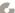

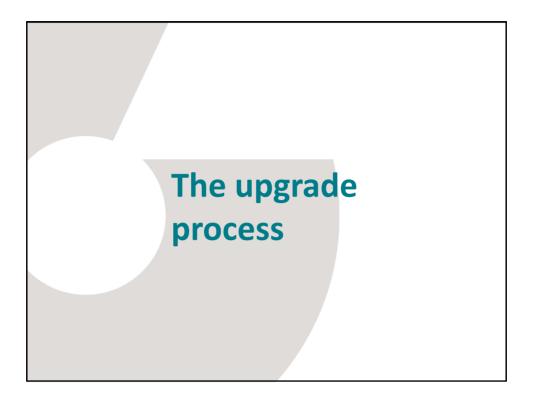

# **Acquire and Install**

- Was done by another team
- Result is a populated SMP target environment
- Feedback I received:
  - Very easy
  - Saving of the output of the install tasks needs multiple manual actions and is not that user friendly

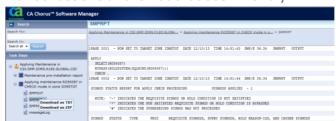

# **Deploy**

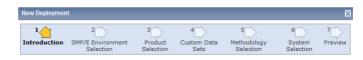

- The result of a deploy is a copy of the SMP target libraries on the selected target system
- Clear wizard guides you through the steps
- Define a well-considered methodology that reflects naming conventions
- Deployment preview shows an overview of the extra applied APARs
- Once deployed, a deployment cannot be reused
- User needs access to zFS that are used by CSM on the USS site

### Configuration

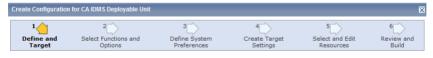

- A configuration describes the target system and IDMS instance that will be upgraded
- Specifications about the products that are upgraded, kind of configuration, dictionaries that will be populated and a lot of variables that describes the IDMS instance to be upgraded
- The dictionaries can be pre-defined in the CSM registry (one entry for every dictionary-CV combination)

### Configuration

- The description of the different values are not always that clear
- Most values can be found from the VARBLIST of previous upgrades
- The values of the different variables can be copied from previous configuration. The variables that need review are highlighted. Not clear why some are highlighted and others not. Best practice to review all variables!
- An overview of the selected options and filled in variables is created and can be exported to MF

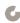

# **Implementation**

- Creation of runtime libraries
- Creation of sources, assemble and link JCL and the binder statements for several modules
  - #PMOPT, #SVCOPT, CICSOPTS, IDMSCINT, IDMSOPTI, RHDCCODE, RHDCOPTF, RHDCPINT (new), RHDCSRTT, RHDCUXIT, ...
- Dictionaries are populated with :
  - Messages in DDLDCMSG
  - Attributes and protocols
  - Reports
  - Sysgen modifications for SYSTEM99 and 90

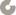

### **Implementation**

- Possibility to bypass steps and manually execute steps (in case of site specific customizations)
- CSM does not generate different jobs.
- The implementation steps are executed by a separate started task.
- Task output is shown in CSMs task history, but not always that easy to interpret

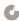

### **Post-Implementation tasks**

- Assemble and link the NON-CSM managed and/or customized sources
  - UCFTSO, UCFBATCH, IDMSUTAB, IDMSCTAB, RHDCFSTB, USDMLXIT, ...
- Modify the CV specific SYSTEM definitions in **SYSGEN**
- Modify CV startup JCL
- Populate the CV runtime load libraries if you are not using the ones created during implementation
- Verify the system configuration

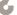

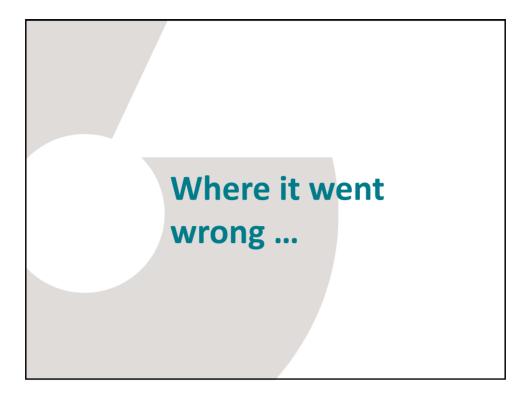

### **CSM** related issues

- How to use CSM (issue 21654338-1)
- Some security issues
  - OMVS profile not in place or incorrectly defined (issues 21704335-1, 21758285-1)
  - Access to ZFS
- Load modules that are created while they are not used
  - USDTPIF5 (issue 21730466-1)
  - ADSOVCON (issue 21716612-1)
- 2 undocumented parameters in #SVCOPT
  - EREFETP and EREPFIX (issue 21716008-1) (they will be removed in the future)

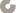

### **CSM** related issues

- No source, link JCL or binder statements for IDMSINTL and IDMSCINL (issue 21718247-1)
- Incorrect value for DMLOChangeUSerid in CSM configuration wizard: PROT) – Resolved by RO68724
- Copy of DMCL and DBTABLE from "old" runtime loadlib to new fails (issue 21737121-1)
  - Necessary to change the LoadlibBLKSIZE so it's equal to the original loadlib
- Missing CSM components and credentials when trying to deploy and configure when target system was different from driving system

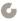

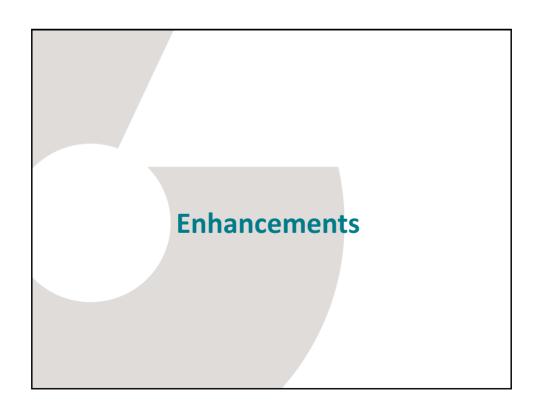

### **CSM** specific

- Documentation should be improved!
- Overview of all CSM components and definitions that are needed and how they interact with each
- Documentation about how to manage the CSM environment
- Task output management should be improved
- Deployment and configuration management
- Automatic deselect executed steps during the implementation phase of the configuration

# **Upgrade IDMS by CSM - specific**

- DOCUMENTATION!! No manual or TEC note mention anything about how the upgrade of IDMS has to be done using CSM
- Better documentation about the variables to be filled in when creating a configuration in CSM
- Extra options to be selectable so that more sources. binder statements and assemble-link JCLs can be generated (fe. UTAB / CTAB / UCFBATCH / ...)
- CSM should be able to generate the SYSGEN source to alter the CV instance specific SYSTEM statement

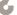

- Support for IDMSINTL and IDMSCINL
- More flexibility about CICS interfaces.
  - More than 1 CICS interface per CV
  - Pre-define CICS-interface using the CSM registry
- Include a manual step to determine where the CV has to be shut at the latest during implementation
- When copying previous configuration, highlight ALL variables that need review
- More possibilities concerning the configuration overview
  - View an overview even when a configuration is implemented
    - Available in CSM 6.0
  - Be able to see the unchanged or left-blanc variables

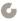

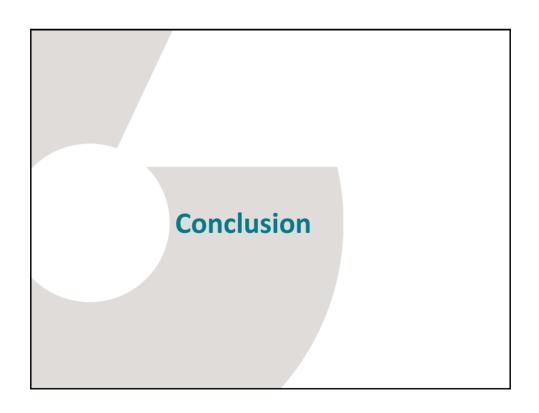

- The big benefit : gain of time!
- Simplification of the upgrade process
- Better documentation is needed
- Some improvements are still necessary
- Extra possibilities will make CSM a more "complete" tool

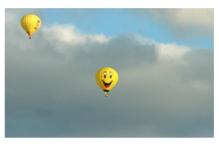

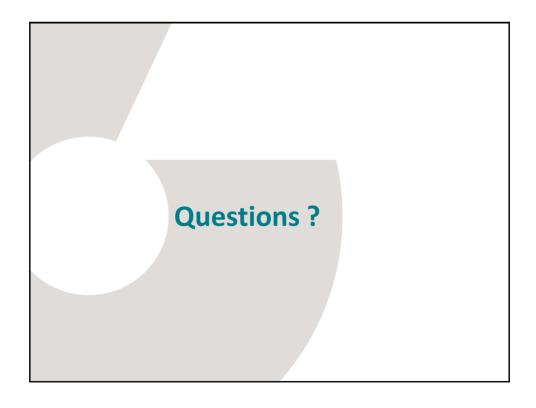